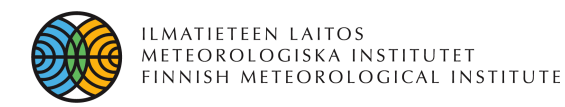

# Verification tools and graphics in the HIRLAM system

**Kalle Eerola Finnish Meteorological Institute**

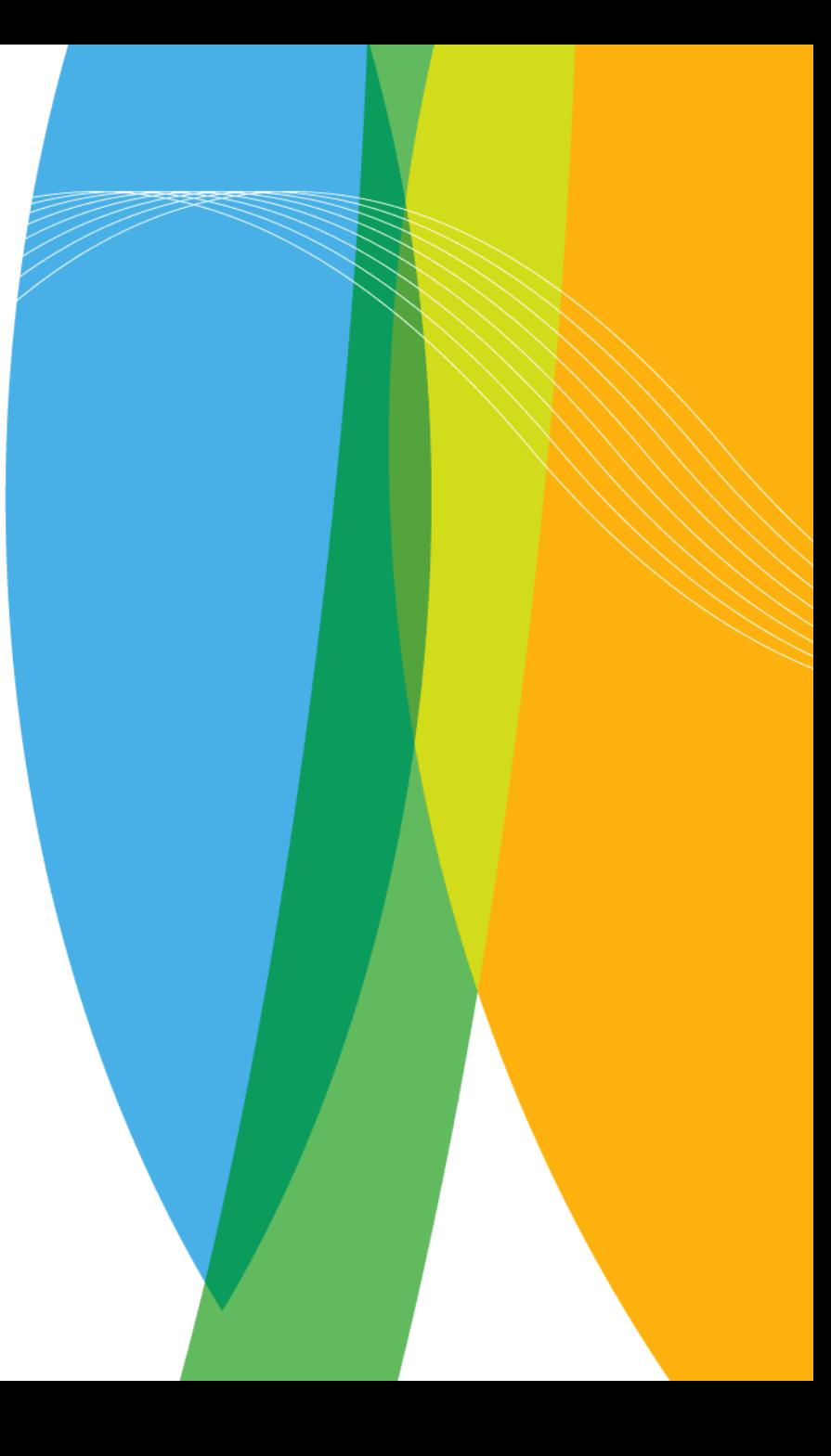

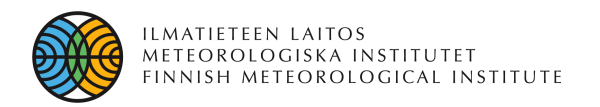

## **Introduction**

- **Hirlam reference system contains a package to collect basic verification statistics on daily basis as a part of the normal run**
	- Verification against observations is done default
	- Field verification if requested
- **Many Hirlam institutes use their own verification packages, especially in operational implementations**
- **Possible reasons?**
	- No tools to compute summaries or present results in graphical form
	- Care is needed in interpreting results, for instance
		- Are the same observations used in verifying different experiments
		- Is similar gc-control applied in different experiments
- **In Hirlam 7.1 a set of tools is implemented**
	- Compute summaries
	- Present them in graphical form

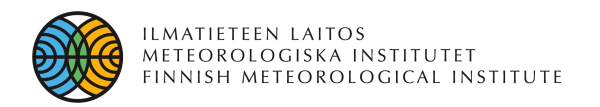

### Purpose of this presentation

- **Show the basic verification data produced by HIRLAM reference system**
- **Show the possibilities of the new tools**
	- Making summaries
	- Graphical products
- **Plans for developments**

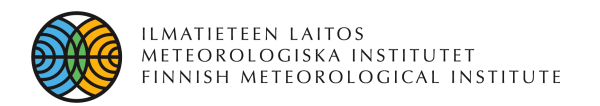

## Purpose of the HIRLAM verification system

- **Use synoptical observations**
- **Verification in synoptic scale**
- **Routine, long-term monitoring as an indication of progress in Hirlam system**
- **Model intercomparison**
	- Validation in impact/sensitive studies
	- Regular intercomparison between Hirlam systems
- **Not planned for**
	- Mesoscale studies
	- EPS
	- Process studies

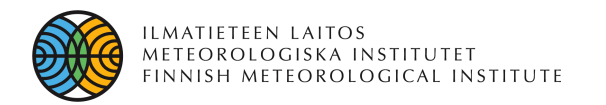

## Products of the verification system on daily basis

### • **Verification against observations**

- Surface observations and sounding observations
- In principle, any observation type can be verified
- Verification scores (bias, rms-error, std, no of cases) are computed (vefiles)
	- List of stations
	- Polygon defined by corners
	- Normally a set of different areas are computed at the same time
- Contingency tables for precipitation (pct-files)
	- 6, 12 and 24 hour precipitation depending on observations

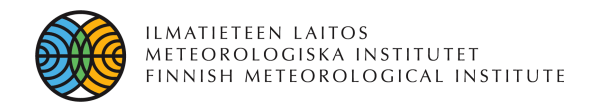

## Products of the verification system, continued

- **Observed/forecast values on stations (Zobs-files)** 
	- Simple ASCII files
	- Contains for every observation
		- Station identification
		- Coordinates of the station
		- Observed value
		- Forecast value
		- Forecast error
	- At the moment only for surface parameters, the same as in ve-files

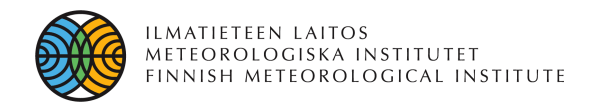

## Products of the verification system, continued

- **Fields verification (not default but can be required)**
	- Every experiment is verified against its own analysis
	- For every parameter in the given GRIB-file
		- Bias, rms-error and mean value ("climate")
	- Surface fields, constant pressure level fields, model level fields
	- Accumulates statistics over the given time period
- **All this has been done as a part of the experiment**
- **Collecting of verification can be run afterwards as a separate job**
- **Everything up till now has been long in the Hirlam reference system**

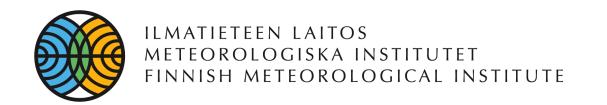

## General features of the package for summaries and graphics

- **Implemented in the Hirlam 7.1 reference**
- **Is running using miniSMS**
	- Hirlam start DTG=2007010100 DTGEND=2007013118 PLAYFILE=verif\_summary
	- The run is controlled by the file scripts/Env\_verif\_sum
		- Editing this file the user can select what he/she waants to be computed
- **Languages**
	- Shell-script
	- Perl
- **Graphical packages**
	- Gnuplot
	- **Grads**

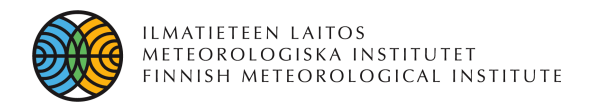

## Examples of products that can be produced

- **Verification against observations**
- **Verification against observations on station basis**
- **Timeseries of verification scores**
- **Field verification products**

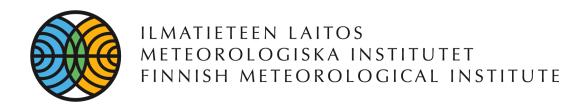

### Verification against observations

### • **Surface observations**

- Bias and rms-error
- Pmsl, T-2m, Wind speed, Rh-2m
- Several experiments can be compared
- Can be selected, which daily forecasts and forecast lengths are included
- No of observations as a separate figure (will be included in the same figure later)
- Different areas depending what has been produced when computing the daily statistics

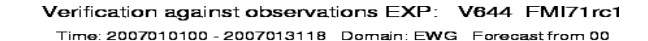

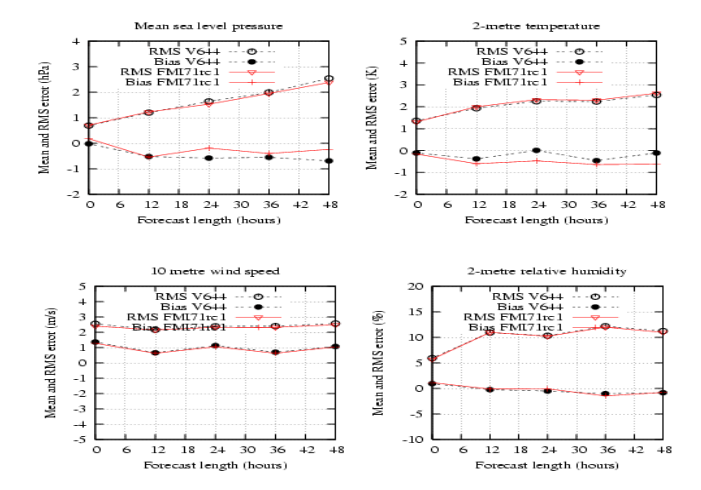

No of obs in verif against obs. EXP: V644 FMI71rc1 Time: 2007010100 - 2007013118 Demain: EWG Ecrecast from 00

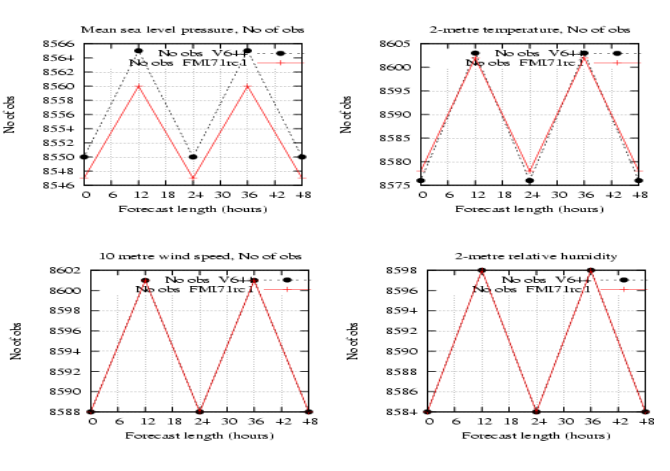

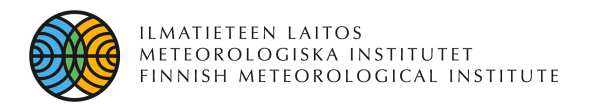

### Verification against observations (continued)

### • **Precipitation data**

- By default eight classes
- The classes are defined in the basic verification run
- Marginal distributions of observations and forecasts
- Contingency tables
- Both in percentages and number of cases
- 6, 12 and 24 hour precipitation as in observations
- Domains as earlier

Forecast length: 42 Accumulation period: 12hr Domain: EWG

Identification: EWG\_\_ECM71rc1\_2006030100-2006033118\_CY\_00

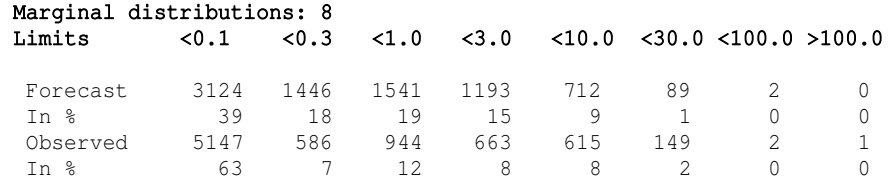

#### Contigency table in percent:  $obs:-->$  forec |

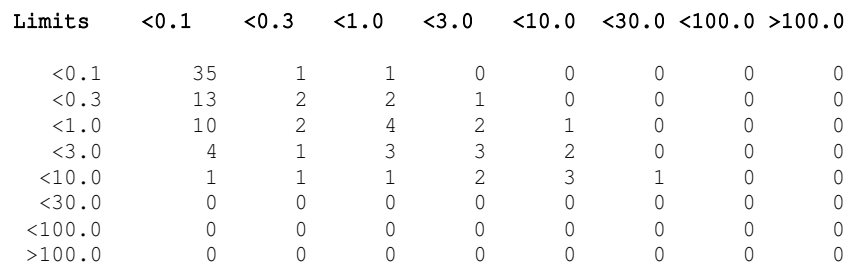

#### Contigency table: obs:--> forec |

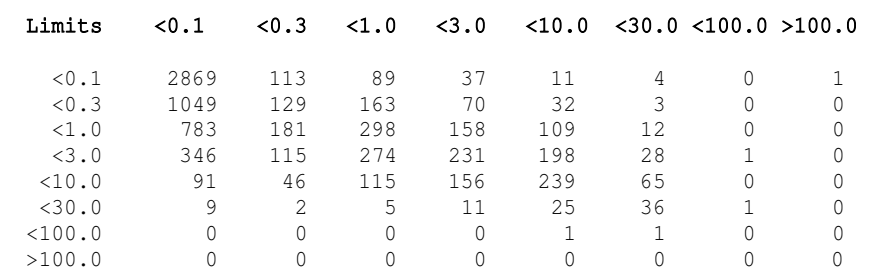

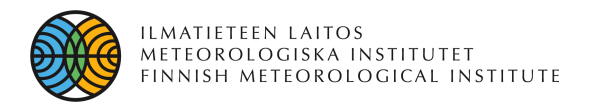

### Verification against observations (continued)

### • **Sounding observations**

- Bias and rms-error on selected constant pressure levels
- By default, 850 hPa, 500 hPa and 250 hPa pressure levels
- Geopotential, temperature, wind speed and relative humidity
- Several experiments can be compared
- No of observations as a separate figure ( to be included in the same figure)

Verification against observations EXP: V644 FMI71rc1 Time: 2007010100 - 2007013118 Domain: EWG Forecast from 00

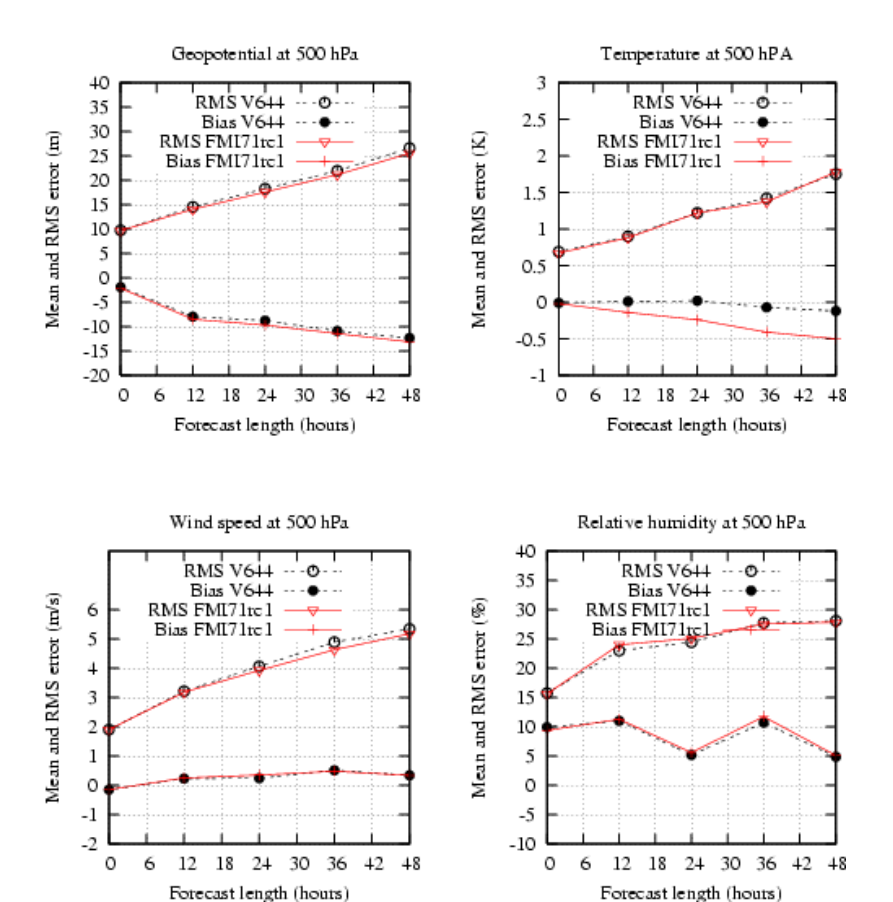

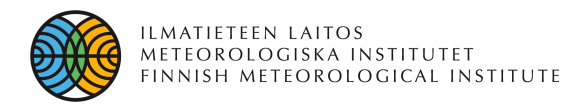

### Scores on station basis

- **Bias and rmserror of surface variables on stations**
- **Also number of cases available, colored according to bias**
- **Forecast length and valid time can be selected**
- **Colors according to the values**
- **Bias and rmserror separate maps**

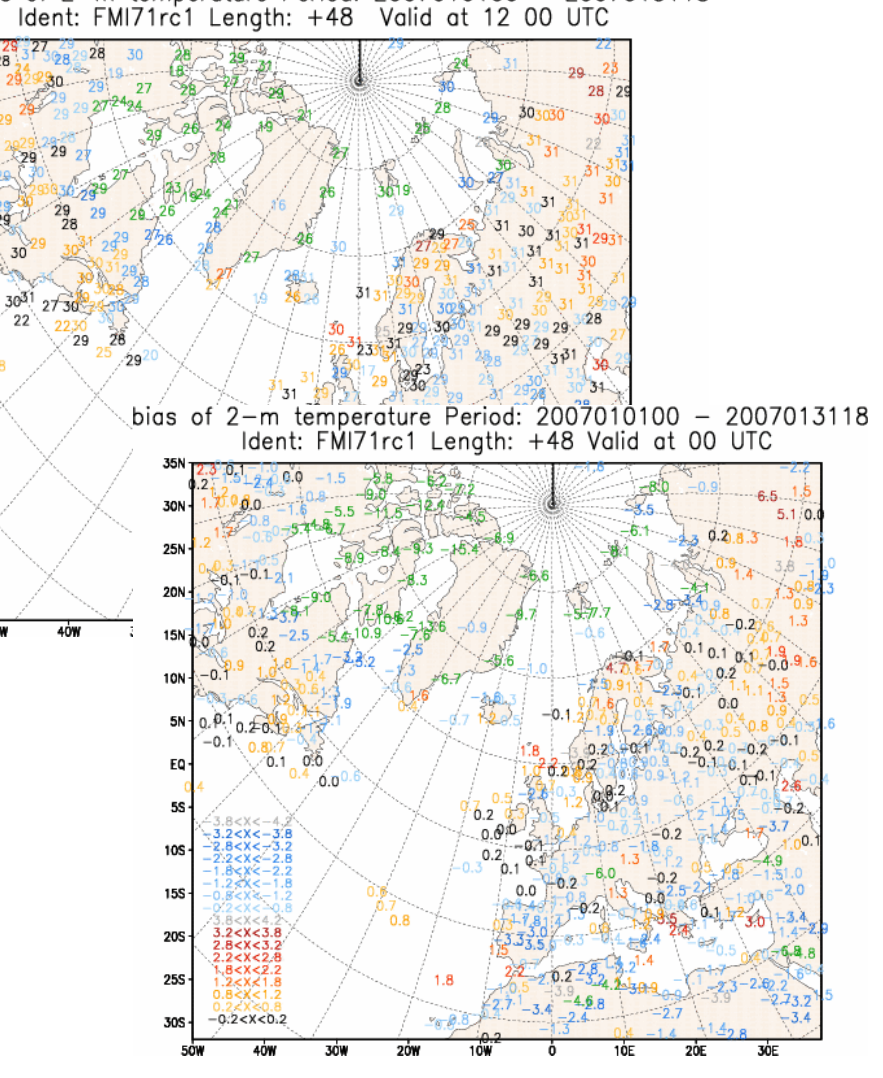

No cases of 2-m temperature Period: 2007010100 - 2007013118

35N

25N-**20N 15N 10N** 

5N-

EQ٠

5S

 $10S -$ 

 $15S -$ 

20S-

 $25S -$ 

30S

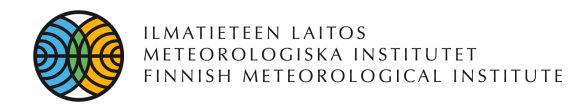

### Time-series of verification scores

- **Timeseries of verification (bias and rmserror) scores**
- **Moving averages if required**
- **Surface parameters and sounding observations**
- **Separate figures for rmserror and bias**
- **Several experiments in the same figure**

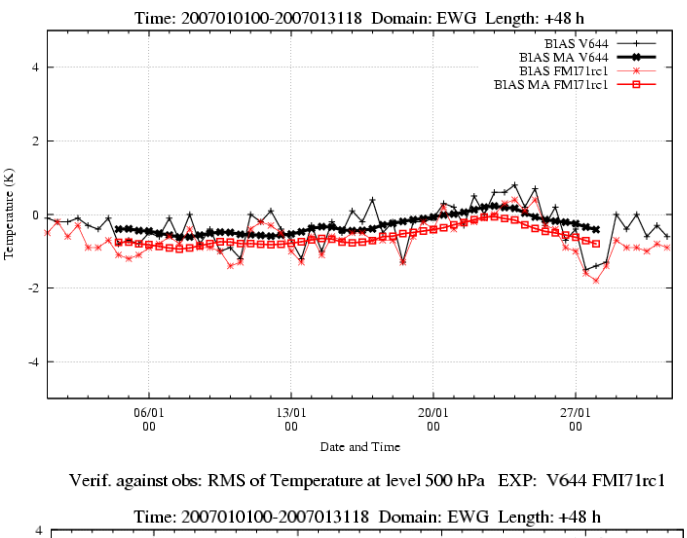

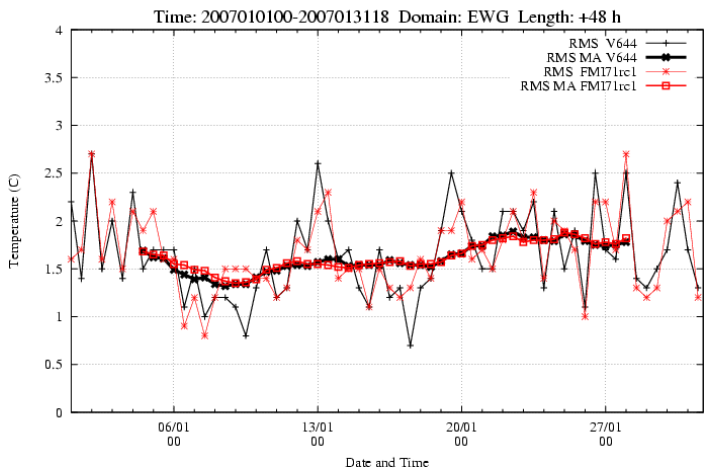

Verif. against obs: Bias of 2 metre temperature EXP: V644 FMI71rc1

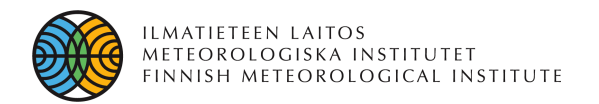

## Field verification

- **Bias and rmserror of any parameter, which has been accumulated**
- **Initial time of forecasts can be selected**
- **Forecast length can be selected**

Bias of Surface Pressure hPa Ident: FMI71rc1 NO: 32 First date: 2007010112 Init. time 12 Length +48

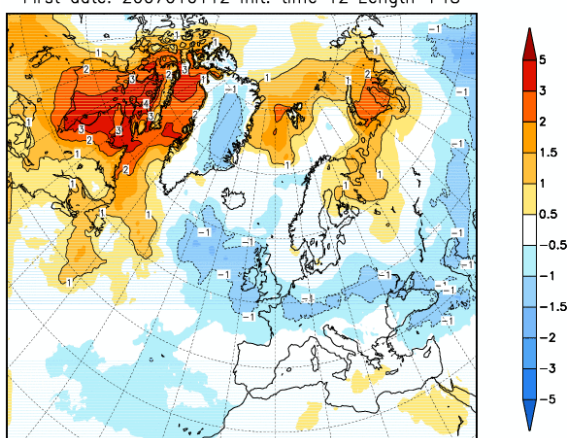

RMS of Geopotential Level 500 hPa Ident: FMI71rc1 NO: 32<br>First date: 2007010112 Init. time 12 Length +48

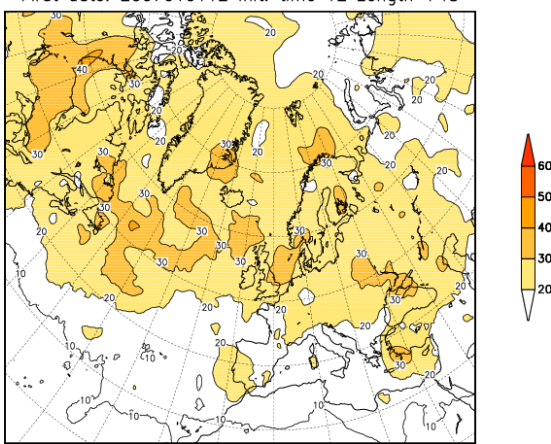

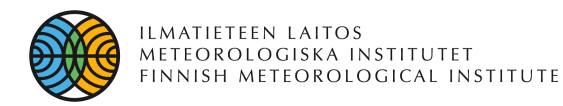

## Field verification, climates

- **"Climates" of analysis or for instance +48 hours' forecasts**
	- Example: mean fraction of ice in  $+48$ hours' forecasts in June 2006
- **Differences of "climates" between experiments**
	- Example: temperature differences between two experiments on highest model level
	- Limitation at the moment: areas must be the same

Climat. of Fraction of ice % Ident: ECM701 NO: 28 First date: 2006060100 Init. time 00 Length +48

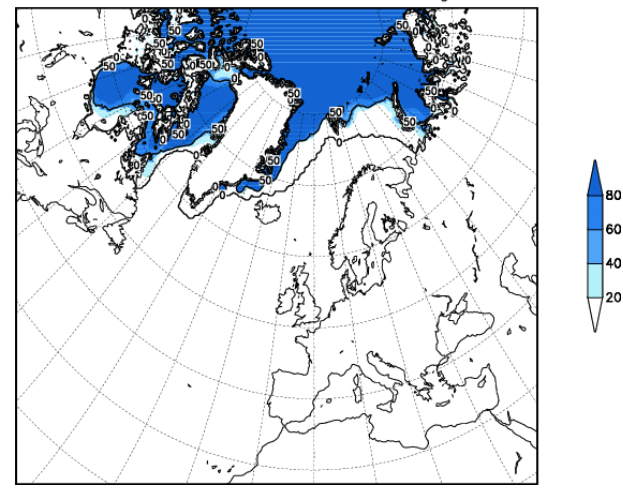

Climate diff: Temperature Model level 1 Ident: ECM701-ECM71 NO: 28 First date: 2006060100 Init. time 00 Length +48

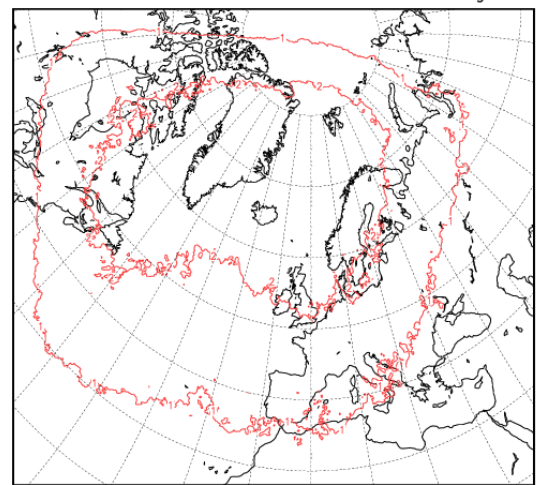

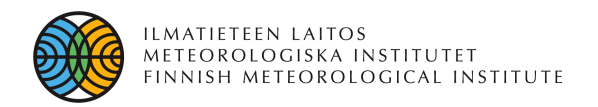

# **Todo-list**

### • **In the verification system**

- Clarify the verification procedure: do things in a more sound way
	- Comparing operational Hirlam implementations
	- Model validation
- Visibility and cloudiness to be added, contingency tables

### • **Summaries and graphics**

- WEB interface: easier to study the results
- Scatter-plots
- Plots of marginal distributions of precipitation
- More plots
- …

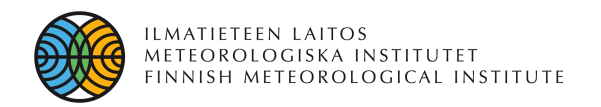

## **Summary**

- **Hirlam reference system now contains a set of tools for**
	- Making summaries
	- Plotting summaries

**of the verifcation scores**

- **Synoptical scale verification using normal observations**
- **The verificatiuon system will be developed to be more sound and easy to use**
	- Operational verification
	- Validation
- **After that easier to motivate new development in the graphics and tools**
	- New products will added
- **At the moment no user manual (an old draft exists)**

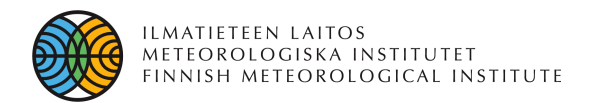

# Yhteystiedot

• ERIK PALMÉNIN AUKIO 1 00560 HELSINKI Puh. (09) 192 91 Faksi (09) 179 581

www.ilmatieteenlaitos.fi